# LECTURE 4

#### **BOOLEANS AND CONDITIONALS**

MCS 260 Fall 2021

David Dumas

#### REMINDERS

- Project 1 description coming soon (probably end of this week)
- Project 1 due Fri Sep 17

#### TYPES WE'VE SEEN

We've seen a few types so far:

- int (integer), e.g. 260
- float (floating point number), e.g. 260.0
- str (string), e.g. "260"
  - We'll have more to say about strings soon!
- complex

#### **BOOLEAN**

There is a type in Python called a **boolean** or **bool** that has only two possible values:

- True
- False

These values are Python keywords.

(Boolean variables are also used in mathematics and CS, and most programming languages support them in some way.)

#### **BOOLEAN EXPRESSIONS**

Boolean values in Python programs are usually produced by operators such as:

- < is less than
- == is equal to
  note <u>two</u> equal signs!
- != is not equal to

- >= is greater than or equal to
- <= is less than or equal
  to</pre>

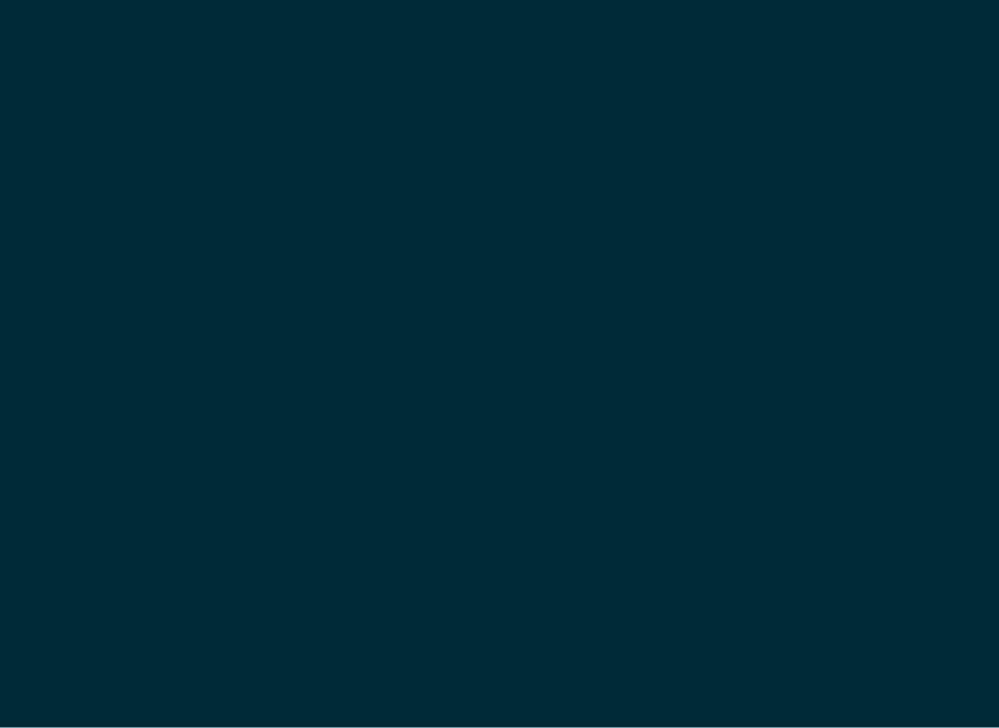

#### Examples of boolean expressions:

```
2 > 5  # False

11 == 9 + 2  # True

score >= 85.0  # True or False, depending on score
```

#### You can assign variables to boolean expressions:

```
x = 4>5  # Make bool variable x storing False
account_lockout = failed_logins >= 3
# now account_lockout is True or False depending on the value
# of failed_logins
```

### **CONTROL FLOW**

So far, the programs we've written are executed line by line, starting from the top and moving down.

Most programs need to also make *decisions*, e.g. to say that something should happen only if certain criteria are met.

This is what **conditionals** do. They say that a certain section of code should only run if a boolean expression evaluates to True.

#### CONDITIONALS

```
if boolean expression:
    indented line 1
    indented line 2
    ...
non-indented line
```

The indented lines below the if form a code block.

If the boolean is True, the indented block runs.

If the boolean is False, the indented block is skipped.

(Recommended to use four spaces to indent a block.)

#### **EXAMPLE PROGRAM**

Let's write a program that will tell the user whether a quadratic polynomial

$$ax^2 + bx + c$$

is a perfect square or not.

### **ELSE**

An if statement can be followed by else: and a code block to be executed if the condition is False.

```
if x == 100:
    print("x is equal to 100")
else:
    print("x is NOT equal to 100")
```

This is useful for handling dichotomies.

### ELIF

An if statement can also be followed by elif (for "else if"), which begins a new conditional.

```
if height_cm >= 120:
    print("you can ride the roller coaster")
elif height_cm >= 100:
    print("you can only ride if accompanied by an adult")
else:
    print("you are not allowed to ride the roller coaster")
```

A chain of if/elif/elif/... is the typical way to compare a variable to multiple values or categories.

# QUADRATIC ROOTS

Let's modify our perfect square program to tell us how many real roots a quadratic polynomial has.

# BOOLEAN ALGEBRA

| Expression      | Condition to be True          | In math      |
|-----------------|-------------------------------|--------------|
| x and $y$       | Both $x$ and $y$ are True     | $x \wedge y$ |
| x or $y$        | At least one of $x,y$ is True | xee y        |
| $oxed{not} \ x$ | $oldsymbol{x}$ is False       | $\neg x$     |
|                 |                               | !x           |
|                 |                               | $ar{x}$      |

## QUESTION

What happens if you use a non-boolean value in a conditional? e.g.

```
if "walrus":
   print("Will this statement execute or not?")
```

Answer: The value will first be converted to boolean.

### **BOOLEAN COERCION**

A few values convert to False (are "falsy"):

- Zero in any numeric type (0, 0.0, 0j)
- The empty string " "
- None (TBD)
- Empty containers like lists and tuples (TBD)

Anything else converts to True.

#### So if x is a variable of type int, then:

```
if x != 0:
    print("x is nonzero")
```

#### does exactly the same thing as

```
if x:
    print("x is nonzero")
```

#### REFERENCES

- In *Downey*:
  - Conditionals and booleans are discussed in sections 5.1 5.7.

#### **REVISION HISTORY**

2021-08-28 Initial publication